Документ подписан простой электронной подписью Информация о владельце: ФИО: СМИРНОВ СЕРГЕНИКОБЕРДСТВО НАУКИ И ВЫСШЕГО Образования Российской Федерации Должность: врио ректора Дата подписания: 05.09.2022 08:49:13

Уникальный программный ключ: 69e375c64f7e975d4e8830e7b4fcc2ad1bf35f08

тверждаю: **Уководитель ООП** О.А. Тихомиров **TEOFF ЕОЭКРОТУУ ИЮНЯ 2021 Г.** иверсите

Рабочая программа дисциплины (с аннотацией)

 $\pmb{r}_1$ 

### ОЦЕНКА СОСТОЯНИЯ ОКРУЖАЮЩЕЙ СРЕДЫ И ГЕОЭКОЛОГИЧЕСКОЕ ПРОГНОЗИРОВАНИЕ Направление

05.04.06. ЭКОЛОГИЯ И ПРИРОДОПОЛЬЗОВАНИЕ

Направленность (профиль) Геоэкология Для студентов 1 курса очной формы обучения

Составитель: к.б.н., доцент А.С. Сорокин

# **I. АННОТАЦИЯ**

#### **1. Цель и задачи дисциплины**

**Цель курса** – сформировать основы знаний и научить принципам и методам оценки состояния окружающей среды и геоэкологического (экологогеографического) прогнозирования.

#### **Основные задачи курса:**

- получение представления о принципах и системах оценки экологического состояния гео- и экосистем;
- формирование навыков использования показателей оценки состояния гео- и экосистем и их компонентов;
- освоение методики оценки экологических (геоэкологических) ситуаций;
- освоение методологических основ, основных понятий и принципов геоэкологического прогнозирования;
- ознакомление студентов с прогнозно-информационными свойствами объектов прогнозирования и овладение основными методами и приемами получения исходной информации для получения прогнозов;
- знакомство студентов с основными методами составления прогнозов и их классификация, овладение рядом практических приемов геоэкологического (эколого-географического) прогнозирования;
- ознакомление с методами прогнозирования антропогенных изменений отдельных природных сред;
- рассмотрение методов геоэкосистемного (ландшафтно-экологического) прогнозирования;
- ознакомление с опытом составления локальных, региональных и глобальных геоэкологических прогнозов.

#### **2. Место дисциплины (или модуля) в структуре ООП**

Данная дисциплина входит в вариативную часть учебного плана. Она является теоретико-методическим курсом, который призван вооружить студентов научными знаниями о современных методах и приемах оценки экологического состояния окружающей среды и прогнозирования изменений природных и природно-антропогенных геосистем и экосистем. Изучается после курса «Современные проблемы экологии и природопользования»; базируется на дисциплинах: «Методы региональных экологических исследований», «Эколого-геохимические методы», связан с дисциплинами «Региональный экологический мониторинг», «Экологический менеджмент и аудит», «Управление природопользованием», «Региональные антропогенные изменения экосферы».

#### **3. Объем дисциплины (или модуля):**

3 зачетных единицы, 144 академических часов, **в том числе контактная работа – 26 ч.:** практические занятия 26 часа, **самостоятельная работа:** 91 часов. Контроль - 27 ч.

## **4. Планируемые результаты обучения по дисциплине, соотнесенные с планируемыми результатами освоения образовательной программы**

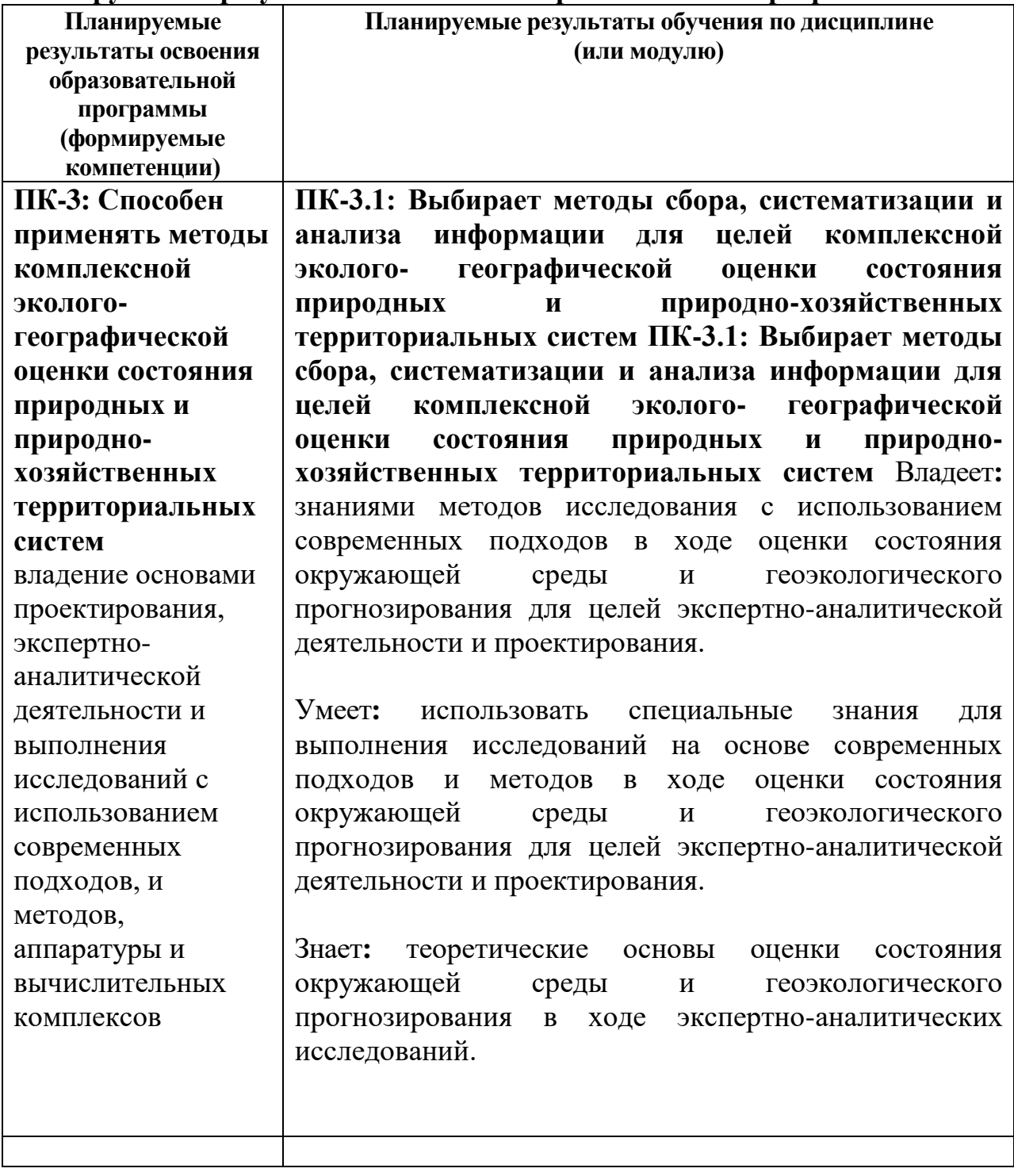

# **6***.* **Форма промежуточной аттестации: экзамен**

**7. Язык преподавания** русский**.**

# **II. Содержание дисциплины (или модуля), структурированное по темам (разделам) с указанием отведенного на них количества академических часов и видов учебных занятий**

# **1. Для студентов очной формы обучения**

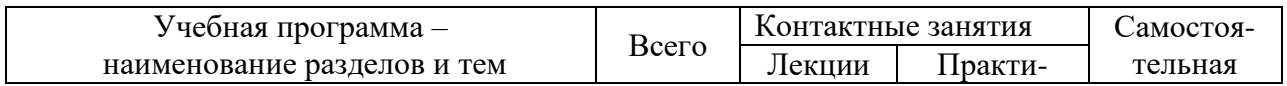

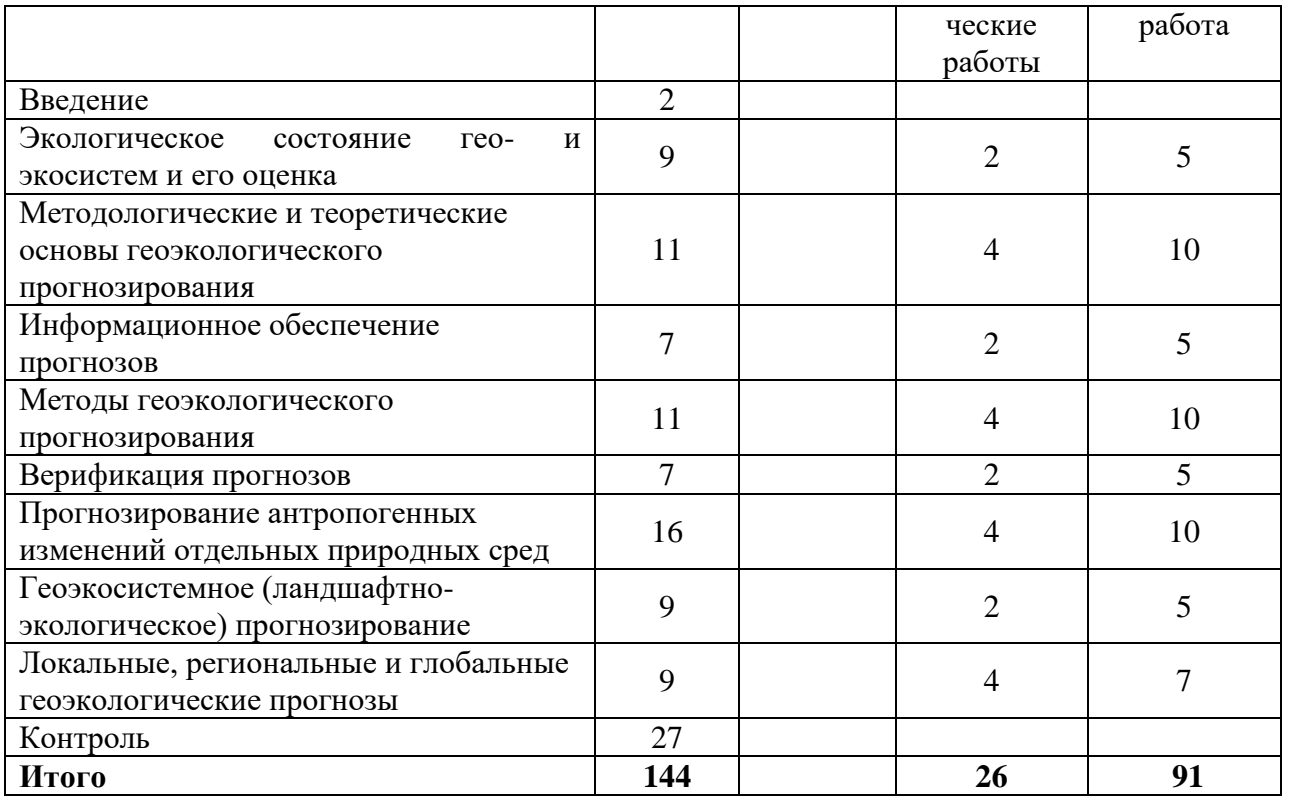

### **III. Образовательные технологии.**

- 1. Игровые технологии
- 2. Проектная технология

3. Дискуссионные технологии (форум, симпозиум, дебаты, аквариумная дискуссия, панельная дискуссия, круглый стол, фасилитированная и т.д.)

- 4. Информационные (цифровые)
- 5. Технологии развития критического мышления
- 6. Технологии развития дизайн-мышления
- 7. Дистанционные образовательные технологии
- 8. Иное

### **IV. Оценочные материалы для проведения текущей и промежуточной аттестации.**

**Типовые контрольные задания для проверки уровня сформированности компетенции** - **ПК-3** - владение основами проектирования, экспертноаналитической деятельности и выполнения исследований с использованием современных подходов, и методов, аппаратуры и вычислительных комплексов

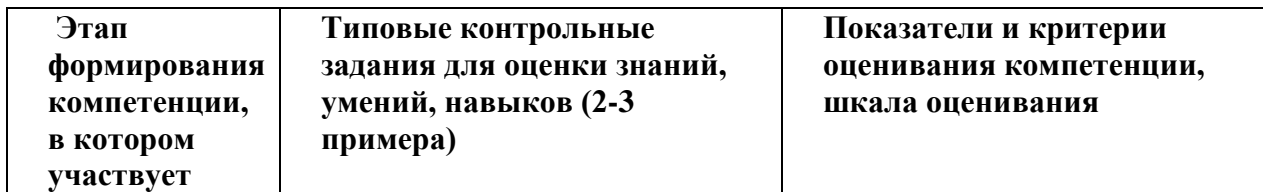

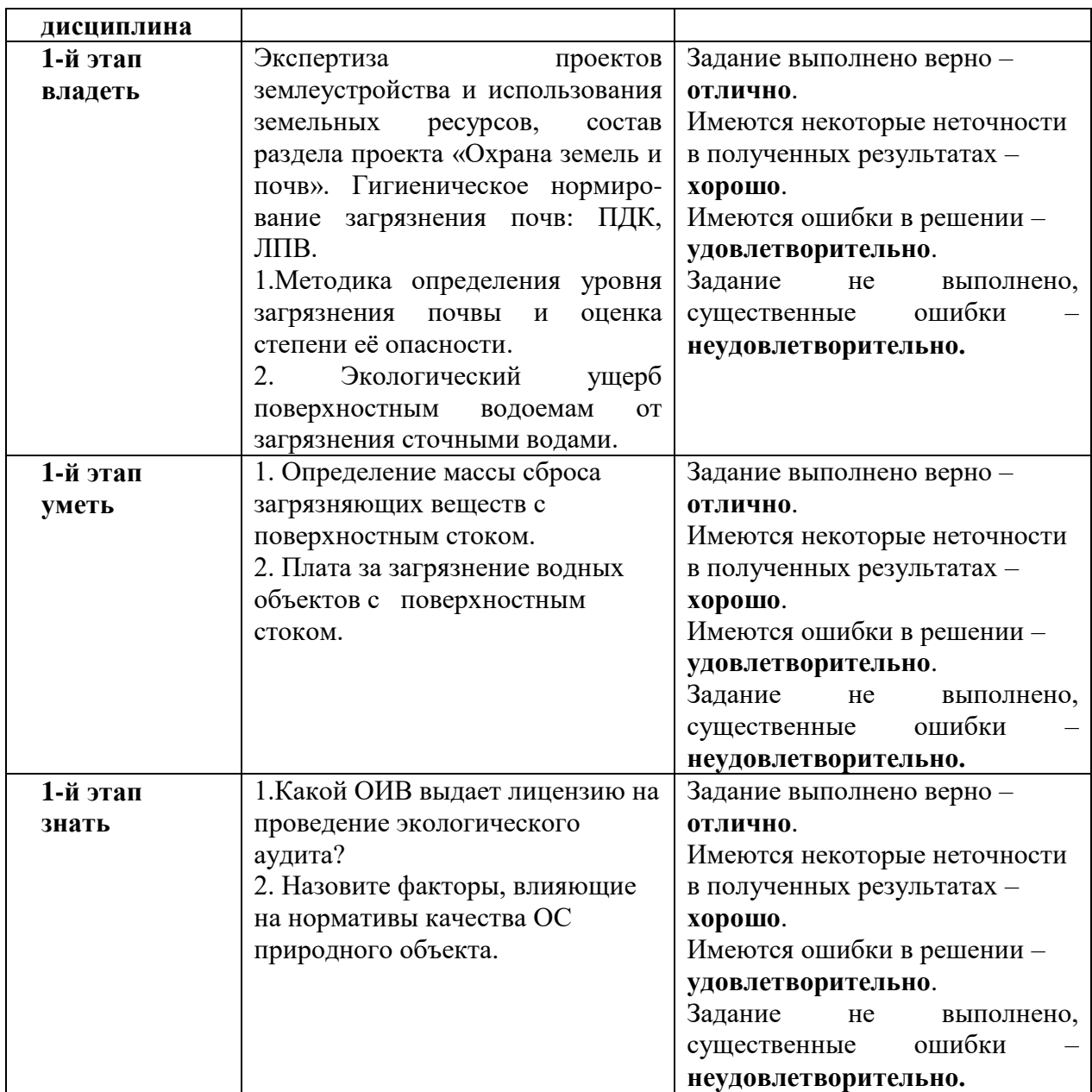

**2. Типовые контрольные задания для проверки уровня сформированности компетенции ПК-4.** Способность использовать современные методы обработки и интерпретации экологической информации при проведении научных и производственных исследований**.**

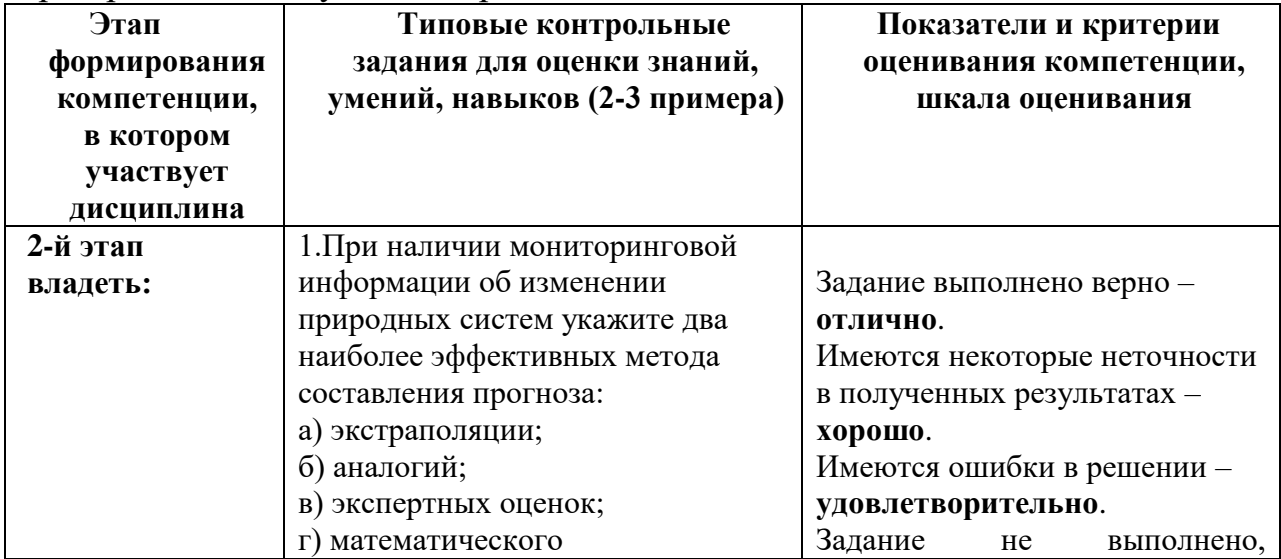

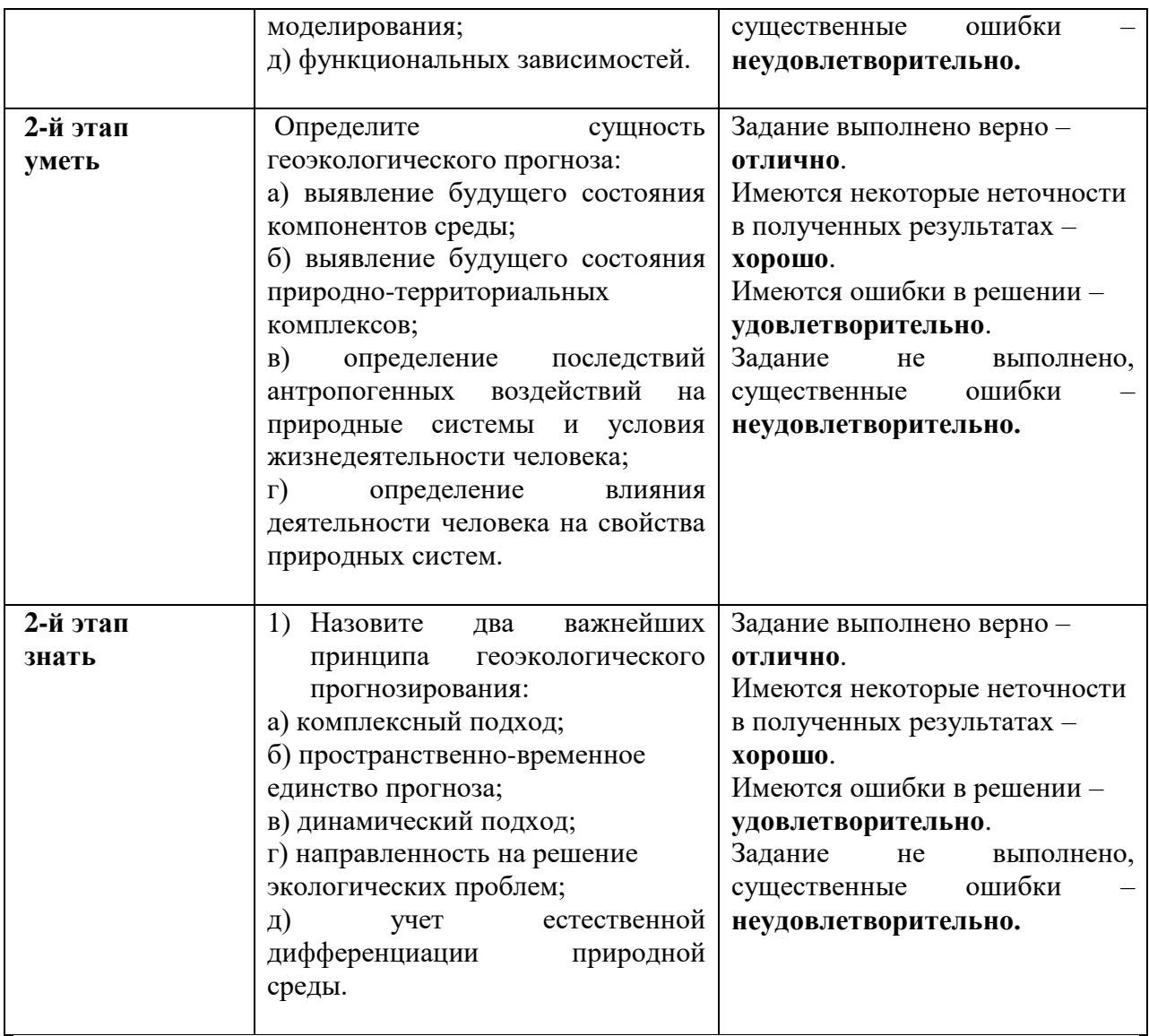

# **V. Учебно-методическое и информационное обеспечение дисциплины. О**сновная литература:

1. Косенкова С. В. Оценка воздействия на окружающую среду: Учебнометодическое пособие / Косенкова С.В., Федюнина М.В. - Волгоград: Волгоградский ГАУ, 2016. - 76 с. – Режим доступа: <http://znanium.com/catalog.php?bookinfo=626315>

2. Гривко Е.В. Оценка степени антропогенной преобразованности природно-техногенных систем: учебное пособие / Е.В. Гривко, О. Ишанова; Министерство образования и науки Российской Федерации, Федеральное государственное бюджетное образовательное учреждение высшего профессионального образования «Оренбургский государственный университет». - Оренбург: ООО ИПК "Университет", 2013. - 128 с.; То же [Электронный ресурс]. – Режим доступа: <http://biblioclub.ru/index.php?page=book&id=259143>

### б) дополнительная литература:

1. Аношко В.С. Прикладная география [Электронный ресурс] : учебное пособие / В.С. Аношко. — Электрон. текстовые данные. — Минск:

Вышэйшая школа, 2012. — 240 c. — 978-985-06-2016-3. — Режим доступа: <http://www.iprbookshop.ru/21748.html>

2. Шабанова А.В. Методы контроля окружающей среды в примерах и задачах [Электронный ресурс]: учебное пособие / А.В. Шабанова. — Электрон. текстовые данные. — Самара: Самарский государственный архитектурно-строительный университет, ЭБС АСВ, 2009. — 209 c. — 978-5- 9585-0312-4. — Режим доступа:<http://www.iprbookshop.ru/20478.html>

**VI. Методические материалы для обучающихся по освоению дисциплины. Перечень ресурсов информационно-телекоммуникационной сети «Интернет», необходимых для освоения дисциплины.**

Информационная база данных государственной статистики РФ <http://www.gks.ru/>

Национальный атлас России (Электр. ресурс): в 4 т.. Режим доступа: [http://xn--80aaaa1bhnclcci1cl5c4ep.xn--p1ai/](http://национальныйатлас.рф/)

Сайт Института мировых природных ресурсов. Режим доступа: [www.wri.org](http://www.wri.org/)

Сайт Всемирной продовольственной и сельскохозяйственной организации (ФАО) Режим доступа: [www.fao.org](http://www.fao.org/)

Информационно-правовой портал Гарант.РУ. Режим доступа: [www.garant.ru](http://www.garant.ru/)

Министерство природных ресурсов и экологии РФ. Режим доступа: <http://www.mnr.gov.ru/>

Всероссийский научно-исследовательский геологический институт им.

А.П. Карпинского» (ФГУП «ВСЕГЕИ»).

<http://www.vsegei.ru/ru/info/gisatlas/>

# **Методические указания для обучающихся по освоению дисциплины (или модуля)**

# **1. Темы докладов-рефератов студентов на семинаре:**

- 1. Роль географии и геоэкологии в формировании геоэкологического прогнозирования.
- 2. Роль природных и антропогенных факторов в изменении геосистем. Структура, функционирование, состояние измененных геосистем.
- 3. Содержание прогнозной информации.
- 4. Классификация методов прогнозирования применительно к вопросам геоэкологии.
- 5. Методы прогнозирования антропогенных изменений отдельных природных сред.
- 6. Конкретные примеры локального и регионального геоэкологического прогнозирования на территории России.
- 7. Прогнозные модели Римского клуба.

# **2. Вопросы для подготовки к экзамену.**

- 1.Понятие об экологическом состоянии гео- и экосистем.
- 2.Оценка экологического состояния гео- и экосистем.
- 3.Показатели оценки состояния гео- и экосистем и их компонентов.
- 4.Экологические (геоэкологические) ситуации и их оценка.
- 5.Принципы оптимизации взаимоотношений общества и природы.
- 6.Сущность эколого-географического прогнозирования и его место в системе управления природопользованием и решении экологических проблем.
- 7.Развитие прогнозных исследований в географии и экологии. Интегрирующая роль геоэкологии в прогнозировании антропогенных изменений природной среды.
- 8.Методологические основы геоэкологического прогнозирования. Роль системного и историко-генетического подходов в развитии прогнозирования.
- 9.Исходные понятия геоэкологического прогнозирования (определение, объекты, предмет, задачи и содержание).
- 10.Основные принципы геоэкологического (эколого-географического) прогнозирования.
- 11.Природные и природно-антропогенные территориальные и аквальные системы как объекты геоэкологического прогнозирования.
- 12.Прогнозно-информационные свойства объектов геоэкологического прогнозирования.
- 13. Процесс разработки прогнозов. Этапы и процедура составления геоэкологических прогнозов.
- 14.Источники и содержание информации, необходимой для прогнозирования изменений природной среды. Картографическое обеспечение прогнозов.
- 15. Геоэкологический мониторинг как информационная база прогнозирования.
- 16. Понятие о методах геоэкологического прогнозирования и их классификации.
- 17. Фактологические (экстраполяционные) методы прогнозирования: их сущность, условия применения, достоинства и недостатки.
- 18. Методы экспертных оценок.
- 19. Методы моделирования. Роль математических моделей в геоэкологическом прогнозировании.
- 20. Верификация прогнозов. Способы оценки достоверности и точности геоэкологических прогнозов.
- 21. Прогнозирование загрязнения атмосферного воздуха.
- 22. Прогнозирование качества поверхностных вод.
- 23. Прогнозирование антропогенного изменения почв.
- 24. Прогнозирование изменения биоценозов (объекты, задачи, принципы, методы).
- 25. Прогнозирование техногенных изменений геологической среды.
- 26. Геоэкосистемное (ландшафтно-экологическое) прогнозирование (объекты, задачи, содержание, методы).
- 27. Локальные геоэкологические прогнозы, их объекты, задачи и содержание.
- 28. Региональные геоэкологические прогнозы, их объекты, задачи, содержание, методы. Примеры региональных геоэкологических прогнозов.
- 29. Глобальные прогнозы и их назначение. Моделирование как метод глобального экологического моделирования.
- 30. Глобальные прогнозные модели Римского клуба.

#### **Вопросы для самостоятельной подготовки**

Локальные геоэкологические прогнозы, их объекты, задачи и содержание. Оценка воздействия локальных объектов и сфер *их* влияния на окружающую природную среду. Особенности получения исходной информации. Методы составления локальных прогнозов. Прогнозирование изменений природной среды в зоне воздействия промышленных предприятий, водохранилищ, мелиоративных систем и других объектов.

Региональные геоэкологические прогнозы, их объекты, задачи и уровни. Необходимость анализа и учёта ландшафтной структуры региона. Картографическое обеспечение прогнозов. Методы прогнозирования и их использование. Прогнозная оценка экологического состояния территорий. Примеры региональных геоэкологических прогнозов.

Глобальные прогнозы и их назначение. Моделирование как основной метод прогнозирования. Глобальные прогнозные модели (Римского клуба и другие), их достоинства и недостатки. Глобальные модели биосферы и их использование для прогнозирования изменений

### **VIII. Перечень педагогических и информационных технологий,**  используемых при осуществлении образовательного процесса **дисциплине (или модулю), включая перечень программного обеспечения и информационных справочных систем (по необходимости)**

**Образовательные технологии** практические работы, подготовка докладов-презентаций.

#### **Программное обеспечение**

Adobe Reader XI – бесплатно

ArcGIS 10.4 for Desktop - Акт приема передачи на основе договора №39 а от 18.12.2014

Bilko 3.4 – бесплатно

Google Chrome – бесплатно

Kaspersky Endpoint Security 10 для Windows – Акт на передачу прав №2129 от 25 октября 2016 г.

MS Office 365 pro plus - Акт приема-передачи № 369 от 21 июля 2017 Microsoft Windows 10 Enterprise - Акт приема-передачи № 369 от 21 июля 2017

MapInfo Professional 12.0 - Акт о передаче прав по условиям договора № 26/2014-У от 10.02.14 Microsoft Visual Studio Enterprise 2015 - Акт предоставления прав № Tr035055 от 19.06.2017 Mozilla Firefox 46.0.1 (x86 ru) – бесплатно Notepad++ - бесплатно OpenOffice – бесплатно QGIS 2.16.2.16.2 Nidebo – бесплатно WinDjView 2.1 – бесплатно

#### **VII. Материально-техническое обеспечение.**

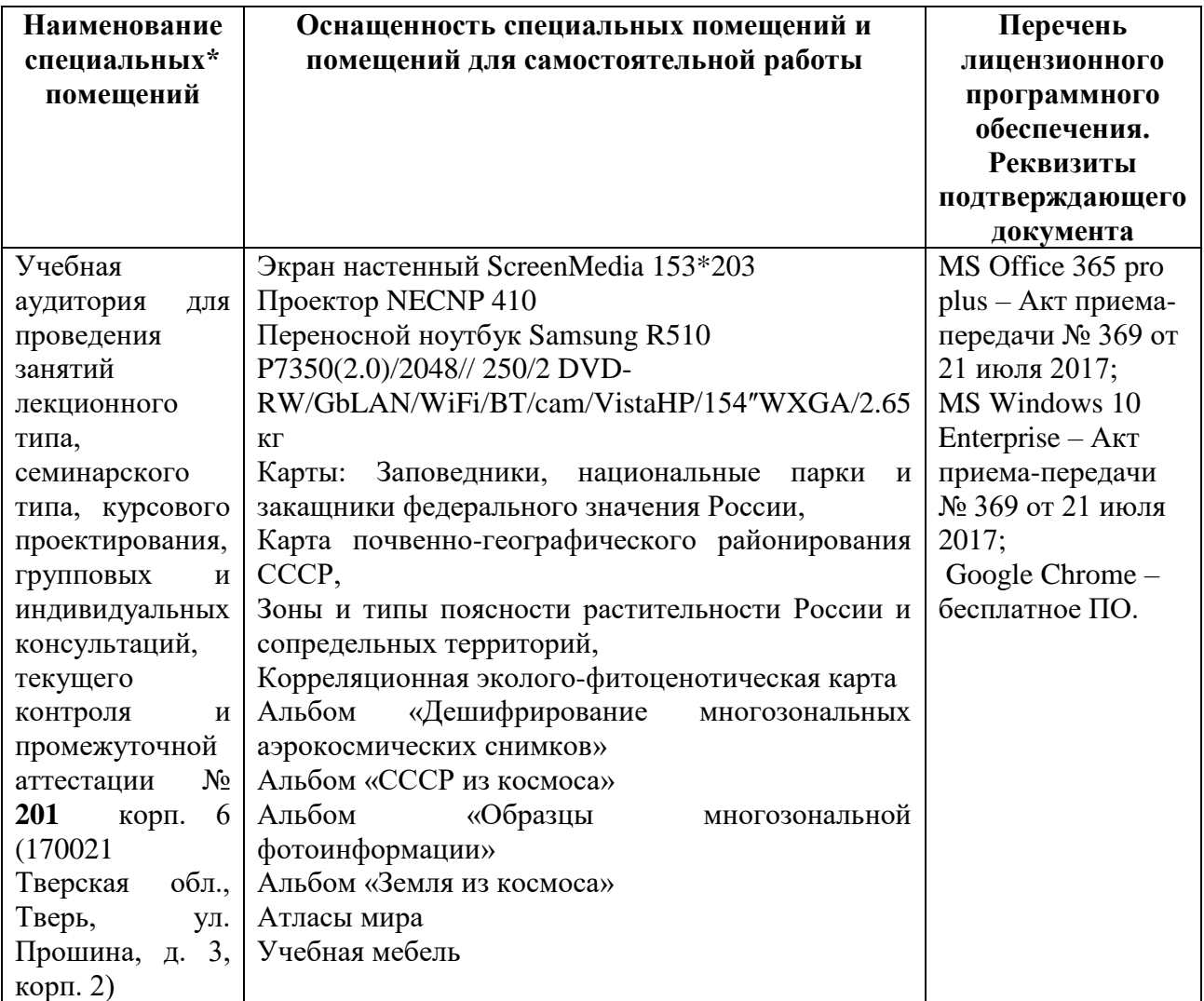

### **Помещения для самостоятельной работы:**

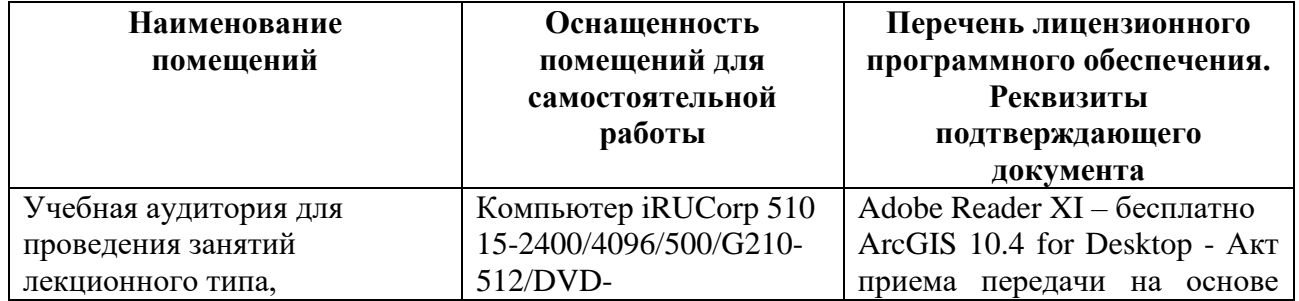

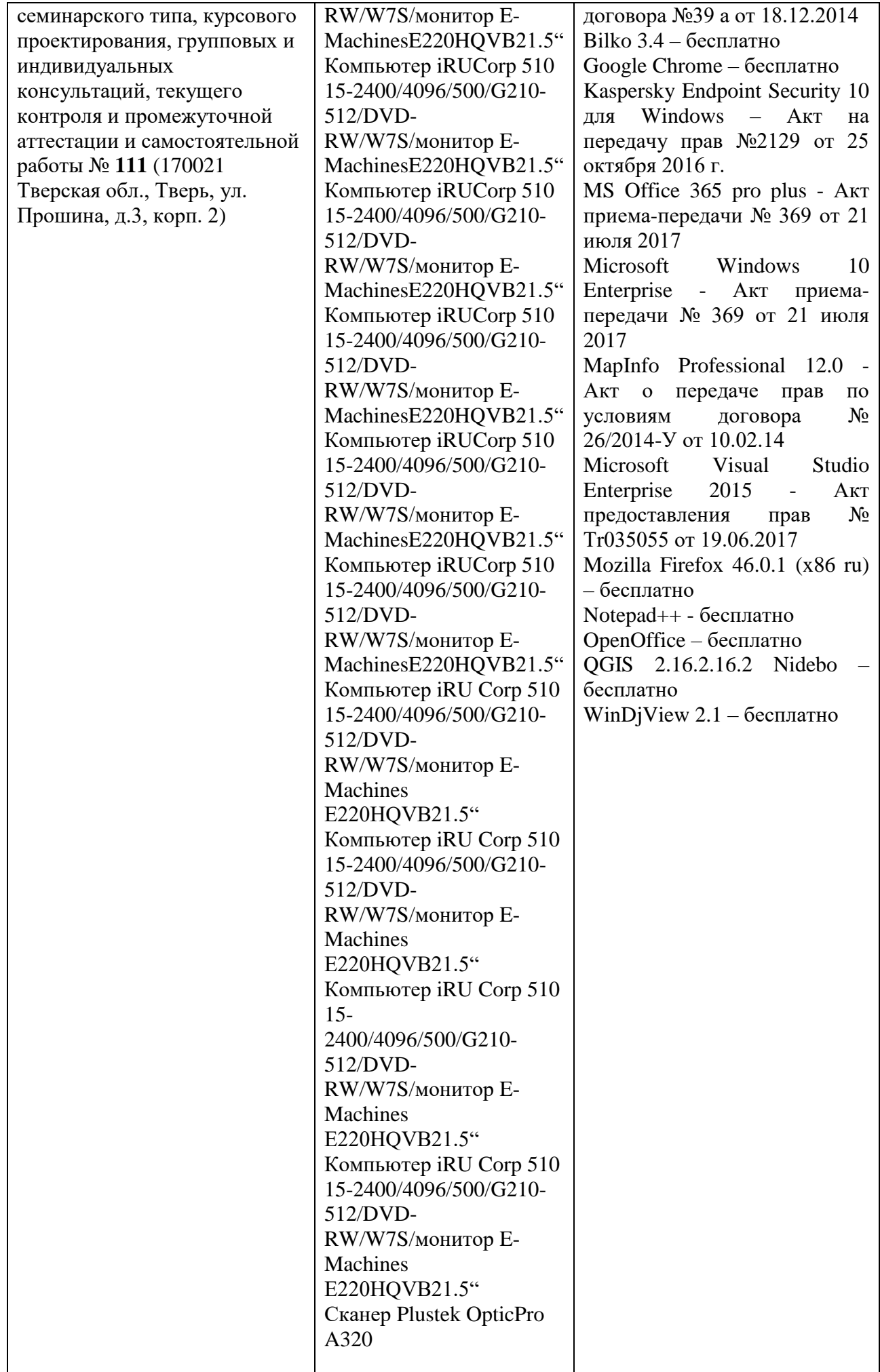

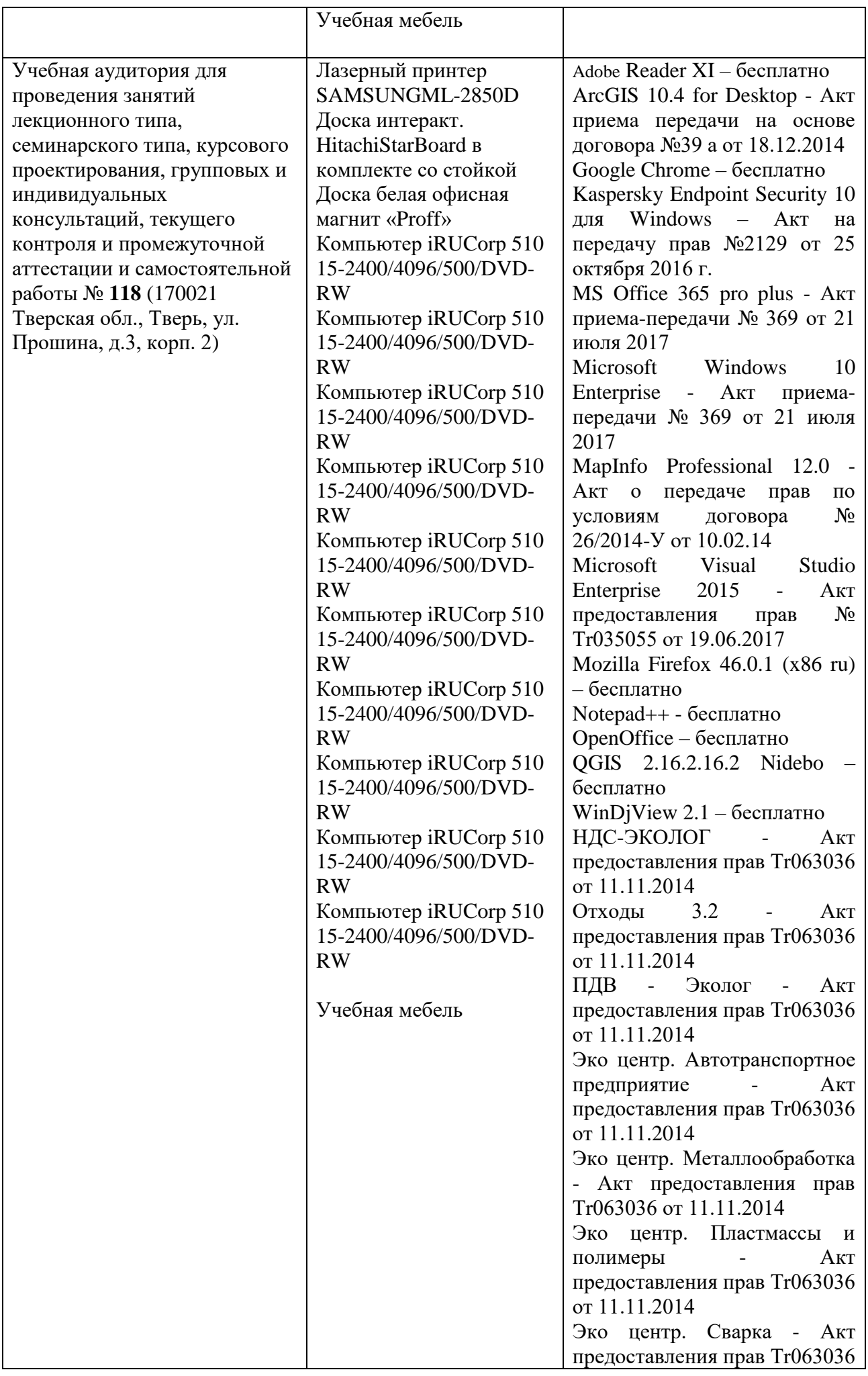

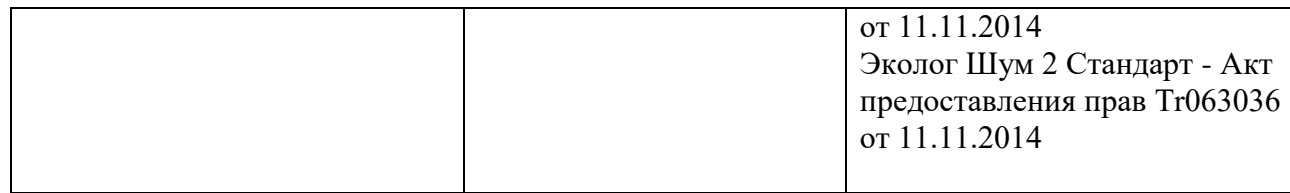

# **Х. Сведения об обновлении рабочей программы дисциплины (или модуля)**

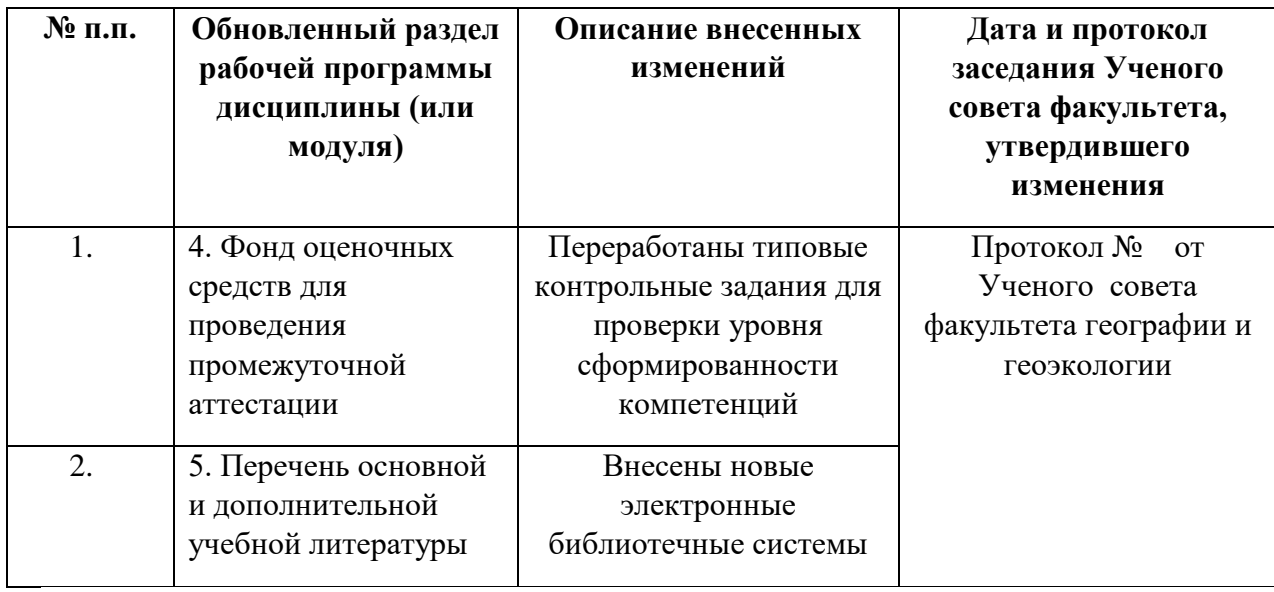